**Example\_Continuous.i**

## **Spatial orientation of annotated data**

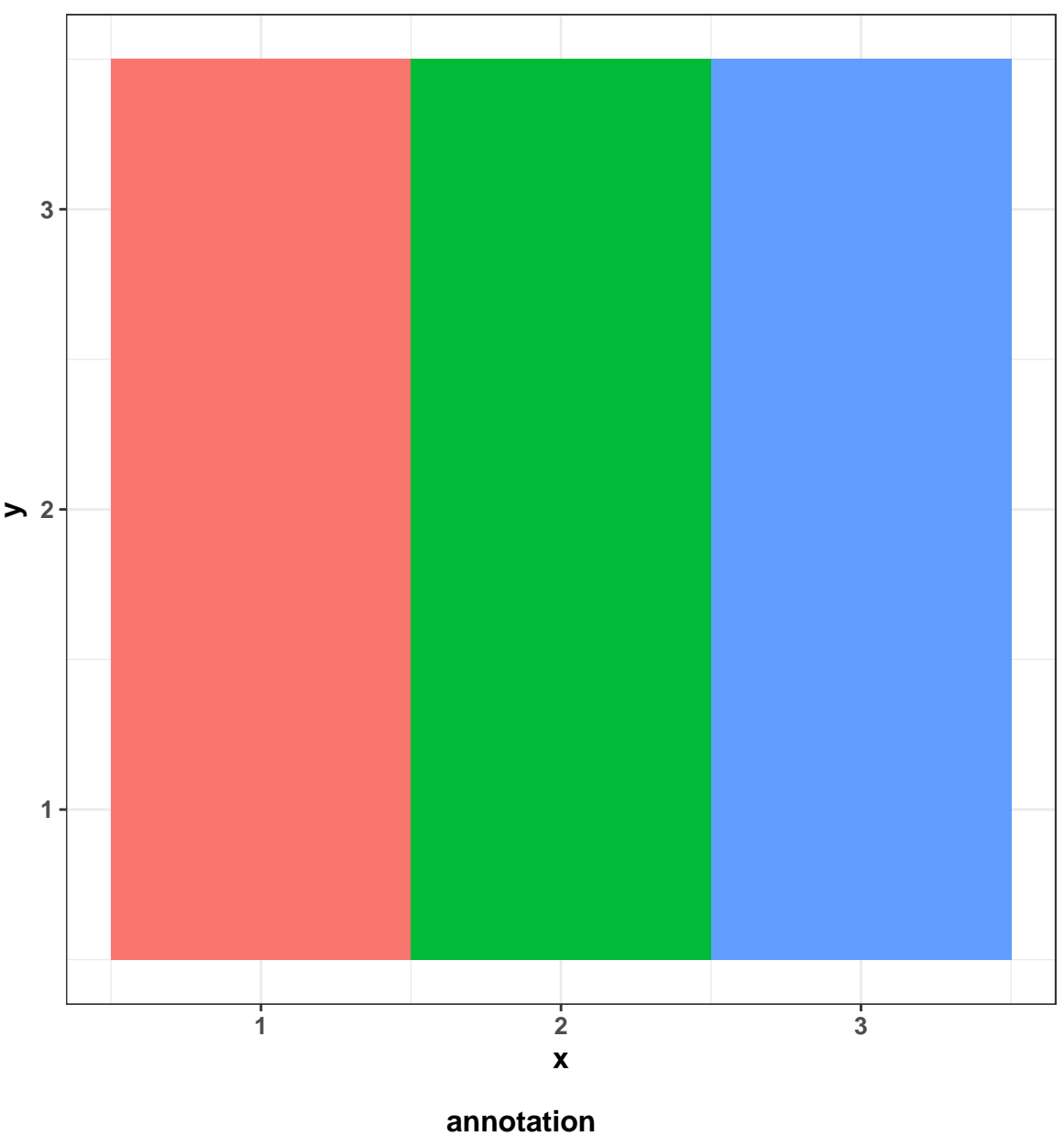

**col1 col2 col3**

**Average spectrum for input file**

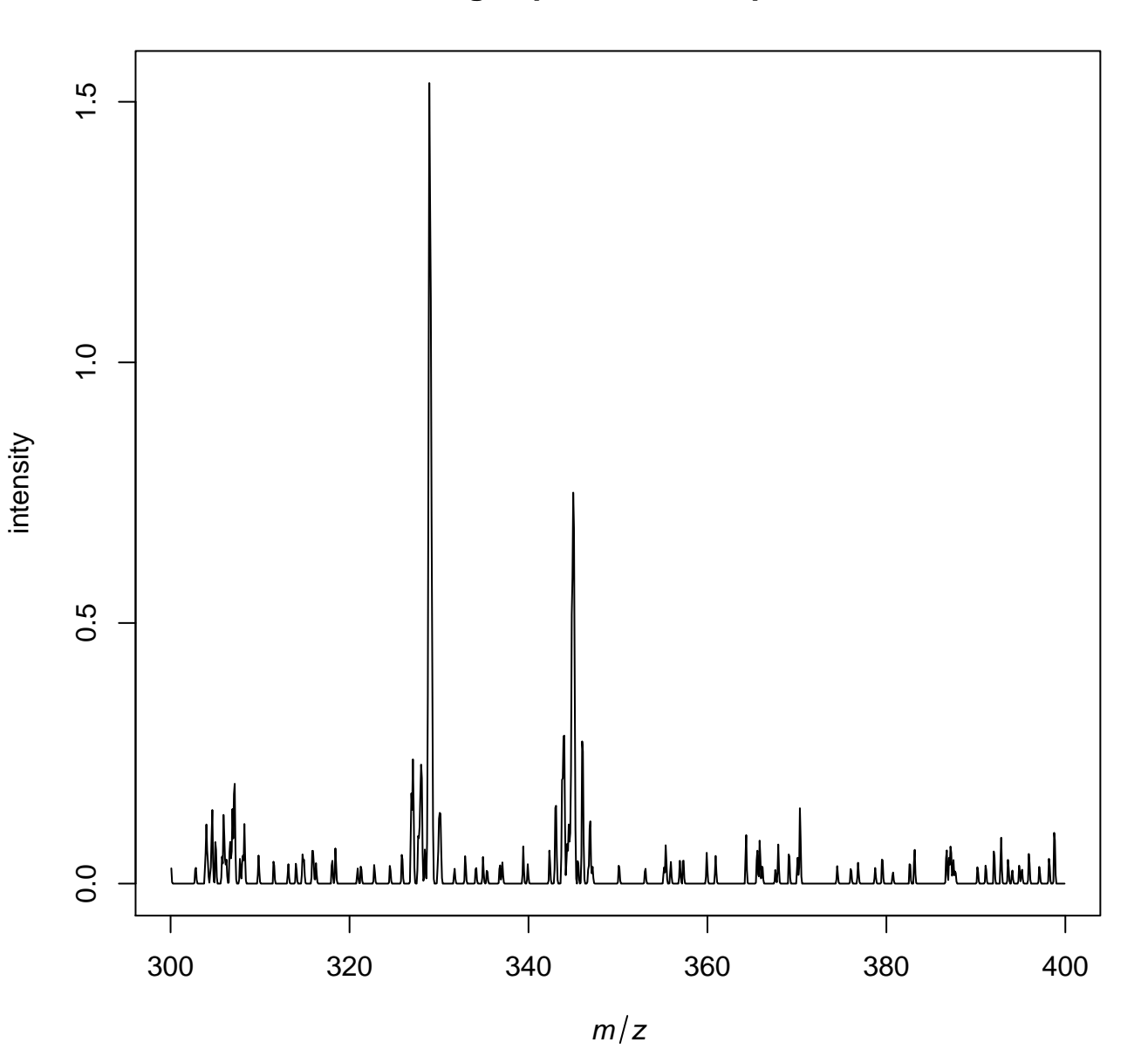

/tmp/tmpp9Uorh/job\_working\_directory/000/9/working/infile.imzML

**Average spectrum after alignment**

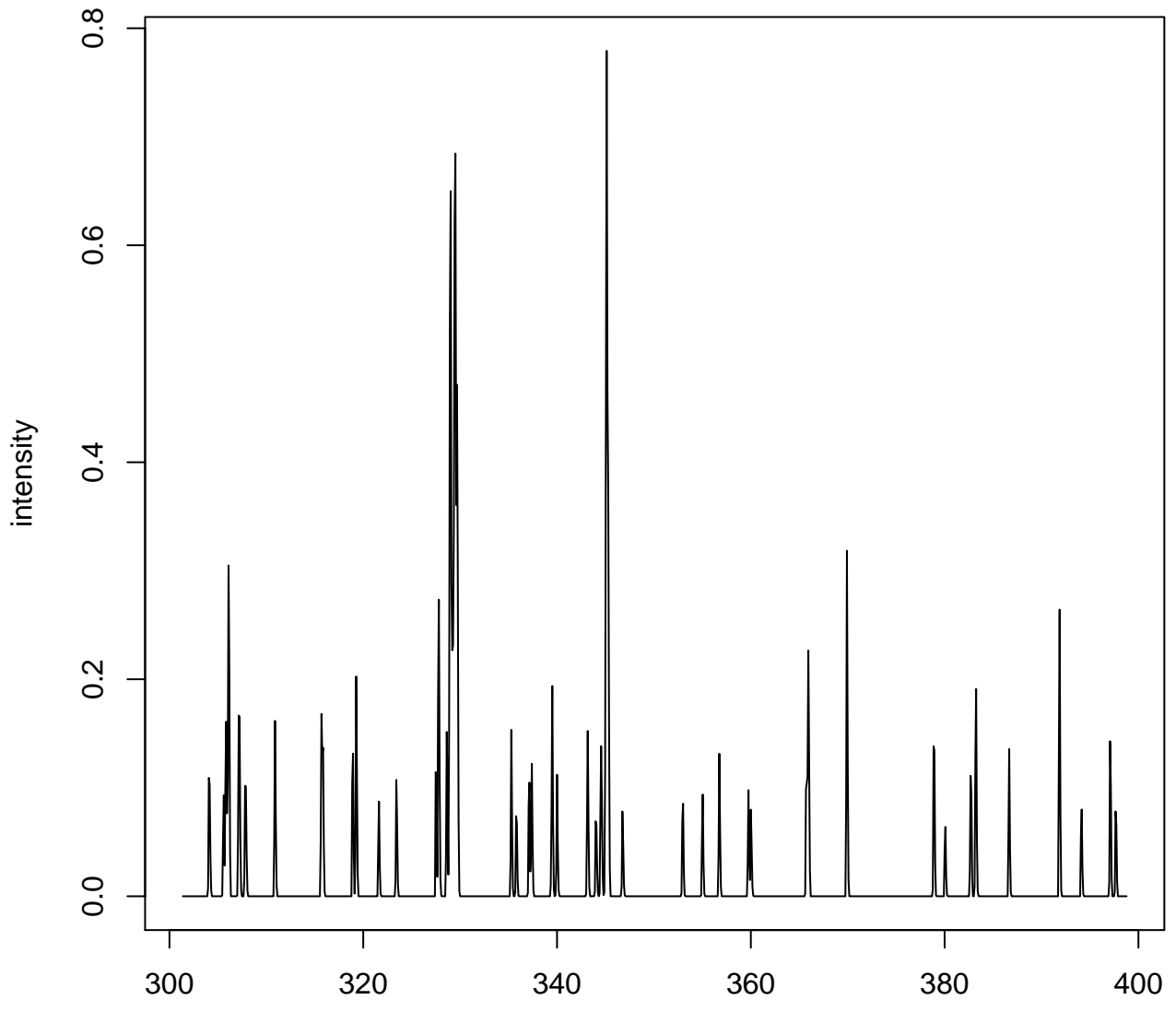

/tmp/tmpp9Uorh/job\_working\_directory/000/9/working/infile.imzML

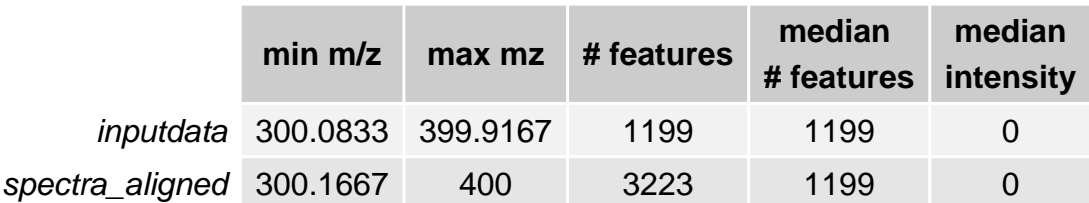